## **Michael Buhlmann**

## **Mathematikaufgaben > Analysis > Integration**

**Aufgabe**: Bestimme zur Funktion f(x) mit:

$$
f(x) = x^2 - 2x.
$$

eine Stammfunktion F(x), deren Hochpunkt die y-Koordinate y = 5 besitzt.

**Lösung**: I. Wir benutzen für das Aufleiten des Funktionsterms die folgenden Integrationsregeln:

$$
\int (u(x) + v(x))dx = \int u(x)dx + \int v(x)dx
$$
 (Summenregel)  

$$
\int (ku(x))dx = k \int u(x)dx
$$
 (multiplikative Konstante)  

$$
\int x^n dx = \frac{1}{n+1} x^{n+1}
$$
 (Potenzregel, n≠-1).

II. Wir leiten die Funktion  $f(x) = x^2 - 2x$  auf, indem wir Summen-, Faktor- und Potenzregel verwenden, d.h. es ergibt sich – unter Beachtung der Integrationskonstante C – als (Menge von) Stammfunktion(en) F(x):

$$
F(x) = \frac{1}{3}x^3 - 2 \cdot \frac{1}{2}x^2 + C = \frac{1}{3}x^3 + x^2 + C.
$$

III. Die Stammfunktion(en)  $F(x) = \frac{1}{x}$  $\frac{1}{3}x^3 + x^2 + C$  haben dort eine Hochstelle  $x_0$ , wo: F'( $x_0$ ) = 0 und F" $(x_0)$  < 0 gilt. Das ist aber wegen F' $(x) = f(x)$  dann der Fall, wenn  $f(x_0) = 0$  und  $f'(x_0) = 0$  erfüllt ist. Wir bestimmen daher zunächst die Nullstellen der Funktion f(x) mit:

 $f(x) = 0 \Leftrightarrow x^2 - 2x = 0 \Leftrightarrow x(x-2) = 0 \Leftrightarrow x = 0, x-2 = 0 \Leftrightarrow x = 0, x = 2.$ Weiter ist:  $f'(x) = 2x - 2$ , so dass  $f'(0) = -2 < 0$  $f'(2) = 4-2 = 2 > 0$ folgt. An der Stelle x = 0 liegt also ein Hochpunkt der Stammfunktion(en) F(x) vor. Einsetzen von  $x = 0$  in den Funktionsterm F(x) führt auf:  $F(0) = 0 + 0 + C = C$ der Hochpunkt hat also das (allgemeine) Aussehen H(0|C).

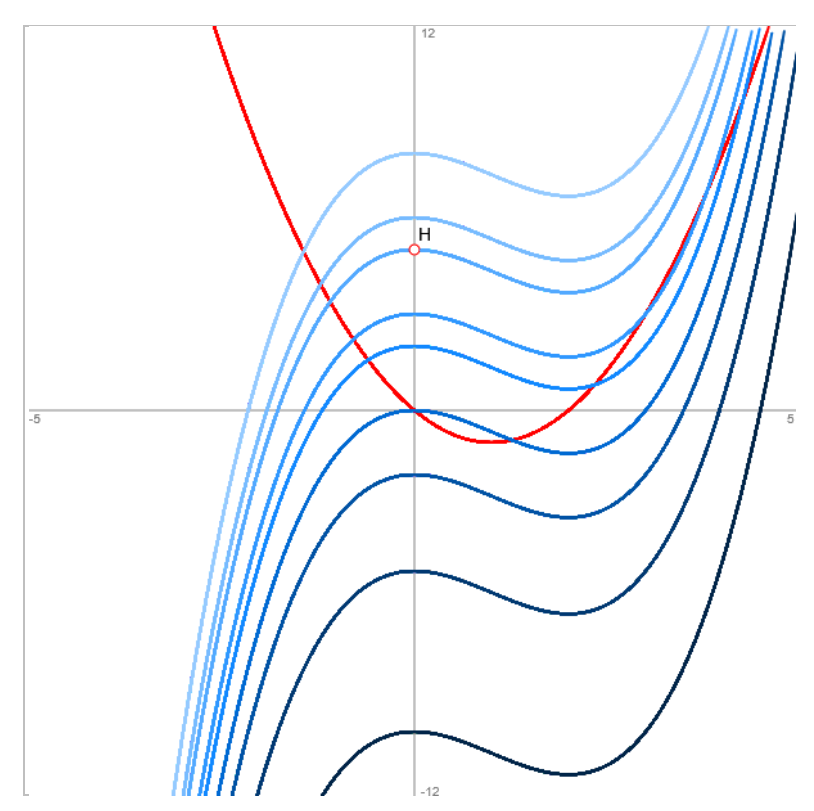

Funktion f(x), Stammfunktionen F(x) (C=-10; -5; -2; 0; 2; 3; 5; 6; 8), Punkt H

IV. Wegen  $x = 0$  als Hochstelle der Stammfunktion(en) und  $y = 5$  als y-Koordinate des Hochpunkts ist dieser von der Form H(0|5), womit sich im Vergleich zu H(0|C) als Integrationskonstante C = 5 ergibt. Die gesuchte Stammfunktion F(x), deren Kurve im x-y-Koordinatensystem also durch den Hochpunkt H(0|5) verläuft, lautet damit:

$$
F(x) = \frac{1}{3}x^3 + x^2 + 5.
$$

www.michael-buhlmann.de / 04.2020 / Aufgabe 1015